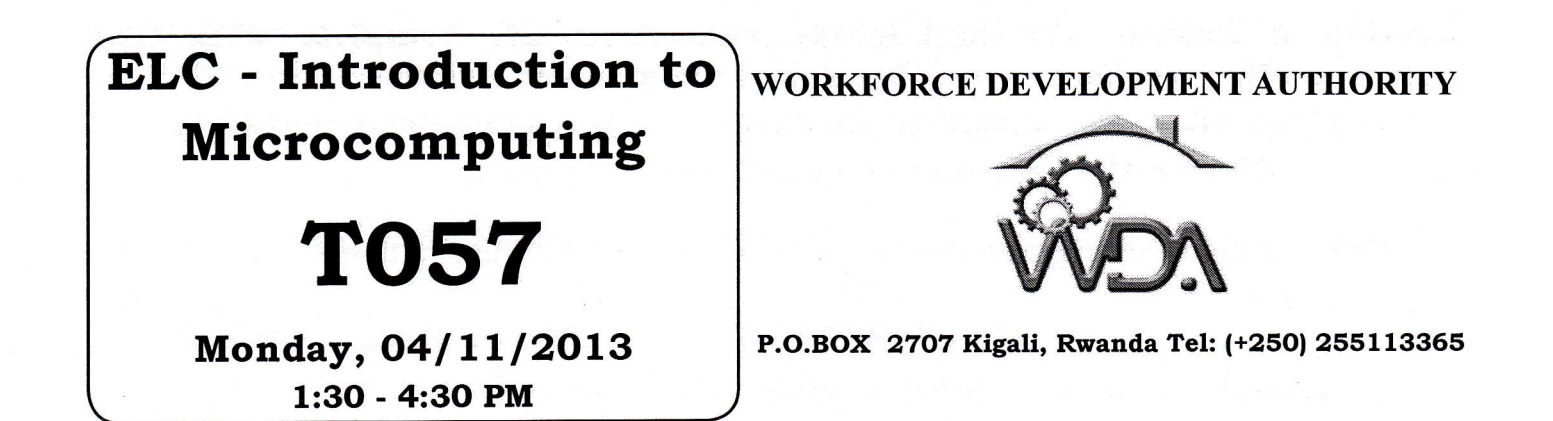

## ADVANCED LEVEL NATIONAL EXAMINATIONS, 2013, TECHNICAL AND PROFESSIONAL TRADES

## **EXAM TITLE: Introduction to Microcomputing**

## **OPTION: Electricity (ELC)**

**3hours DURATION:** 

## **INSTRUCTIONS:**

The paper contains two  $(2)$  sections :

55marks Section I: Seventeen (17) questions, all Compulsory; Section II: Five (5) questions, Choose any one (1); 45marks

Write complete sentences for all the answers provided and multiple choice answers as indicated in the questionnaire.

Section I: Rewrite the highlighted sentences and complete with the corresponding responses as the answer. Example; Answer: The following components will lose the content information if the computer is switched off:

Choose the response to complete the sentence. O1. Which of the following components will lose the content information if the computer is switched off : 3marks a) Hard disc b) USB Flash disc c) Random Access Memory d) External Hard disc e) A11 the above Answer: The following components will lose the content information if the computer is switched offt **02.** Which of the following Operating System can be stored on Floppy of 1.44MB : **3marks** a) Windows 98 b) Windows 7 c) Disk Operating System d) Windows Millennium e) None of the above Answer: the following Operating System can be stored on Floppy of 1.44M8 : **03.** Normally one character is equal to one byte, then how many characters can contain on a single CD: 3 marks a) 700 characters b) l,7OO characters c) 1,024 characters d) 700,000,000 characters e) 700,O00 characters Answer: Given that one character is equal to one byte, a single CD can contain **04.** What does HTTP stand for? Smarks and the smarks smarks and smarks smarks smarks smarks smarks smarks and  $\frac{1}{2}$ a) Hypertext Transfer Plotter b) Head Tail transfer Plot c) Hypertext Transfer Protocol d) Head Tail Transfer Protocol Answer: HTTP stand for: **05.** When sending an email, what does the abbreviation BCC mean? 3marks a) Black Carbon Copy b) Blind Carbon Copy c) Business Computer Center d) Business Computer Card Answer: When sending an email the abbreviation BCC means: **06.** The term Pentium is related to what : Smarks **3marks** a) Mouse b) Hard disk c) Microprocessor d) DVD Answer: The term Pentium is related to: **07.** Which two software applications are used for accessing information on internet: 4marks a) Microsoft excel b) Internet explorer c) Microsoft word d) Mozilla Firefox e) A11 the above Answer: The two software application are used for accessing information on

internet:

1,

**08.** Which command lists the contents of current directory on a disk in DOS : **3marks** d) SHOW a) TREE b) DIR c) DISPLAY el CLS Answer: This command lists the contents of current directory on a disk in **DOS:** ............................ **09.** Which three DOS commands are INTERNAL command: (choose 3). 4 marks b) ATTRIB.EXE c) MKDIR a) CD d) COPY e) COMMAND.COM f) FORMAT.COM Answer: The three DOS commands are INTERNAL command: ................ **3marks** 10. Which is an example of a correct formula:  $b) = C4 + C5$ c)  $C4+C5$ a)  $SUM(C4+C5)$  $d$ ) = ADD(C4:C5) e) All the above are true 11. What is the use of the button selected on the exhibit below: **3marks**  $\Sigma$  AutoSum  $\overline{a}$  Fill  $\overline{a}$ Cell Sort & nditional Format Insert Delete Format Find & Oclear \* matting \* as Table \* Styles \* Filter<sup>+</sup> Select Styles  $\mathbb{C}^{\frac{1}{2}}$ E dibi  $\mathsf{p}$  $\overline{Q}$  $\mathsf{L}$ M N  $\circ$  $\mathbb{R}$  $\mathsf{S}$ a) The button is used to SUM number in selected cell contents b) The button is used to CALCULATE the percentage of selected cells c) The button is used to ARRANGE the selected cell contents in ascending or descending order d) The button is used to ERASE the selected cell contents Answer: The use of the button highlighted on the exhibit below is:...... 12. What is the difference between MEMORY and STORAGE? **3marks** a) Memory is Permanent and Storage is Temporary b) Memory is Temporary and Storage is Permanent c) Memory is Slow and Storage is Fast d) None of the above Answer: The difference between MEMORY and STORAGE is: ........... 13. The following list is having internal and external commands, select only EXTERNAL **4marks** command: (choose 3): b) EXPAND.EXE c) RENAME a) DISKCOPY.COM d) DATE e) EDIT.COM f) EXIT Answer: From the given list, EXTERNAL commands are : ..................

14. Which is the formula to give the average as shown on the exhibit below in the cell 4marks  $C9$ : (select 2)

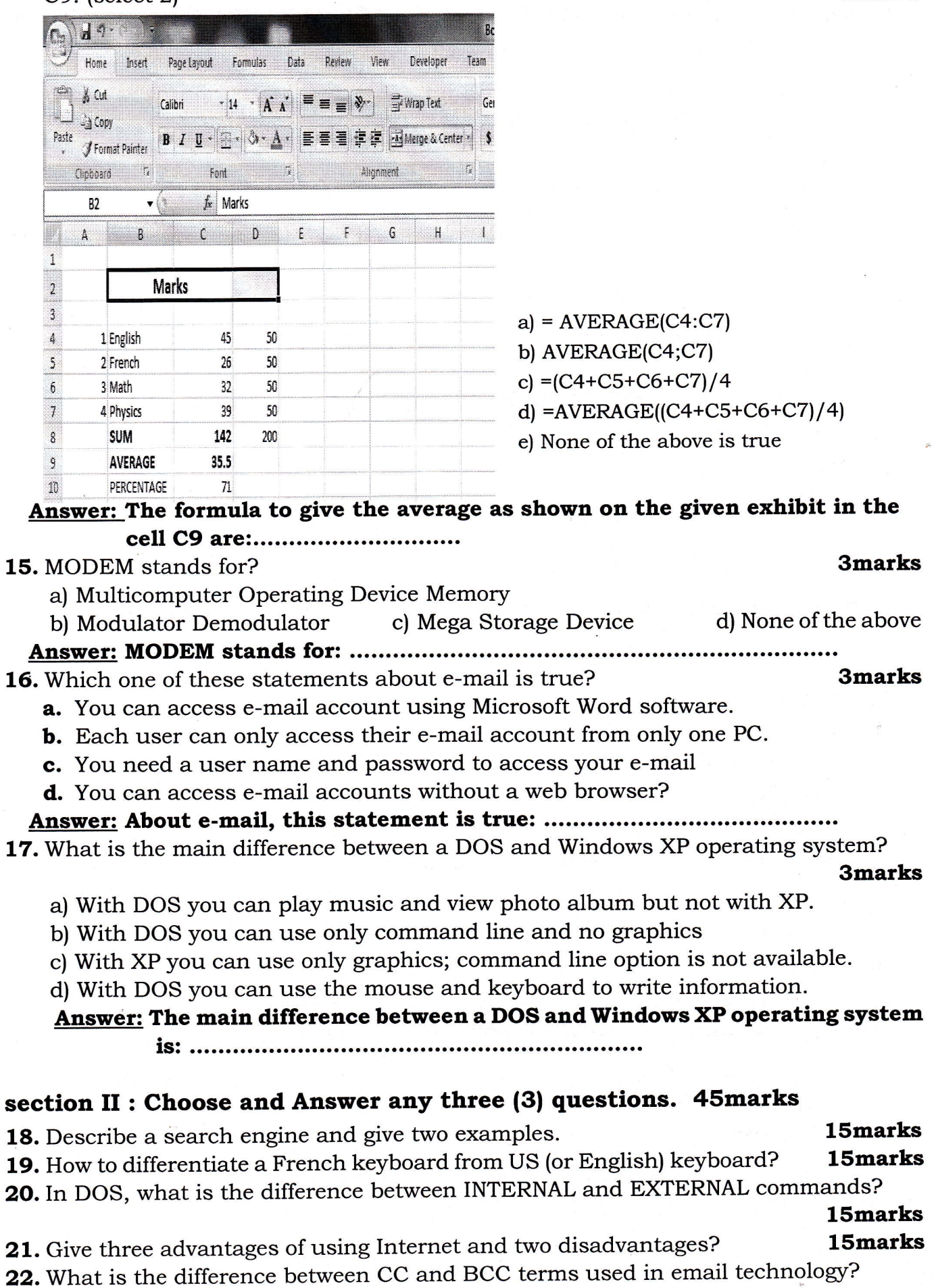

15marks

š.